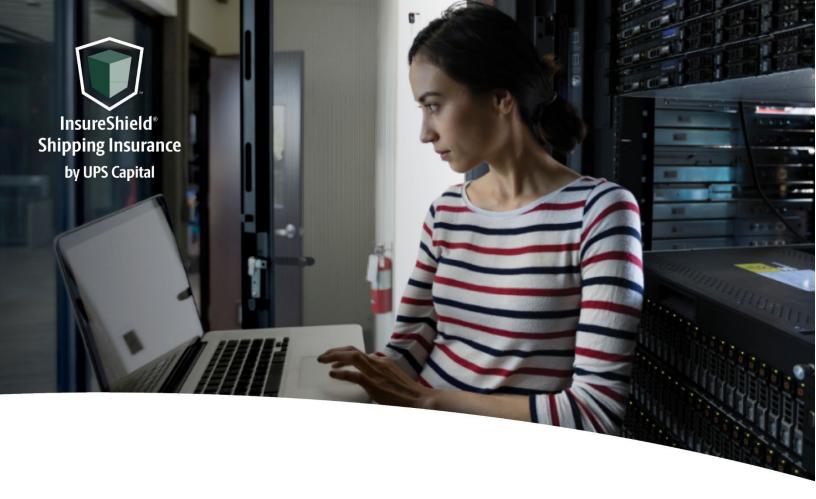

# **Technical Implementation Reference Guide**

# V1 Direct

Two-call API Requires shipment-level detail for quote

**US** Version

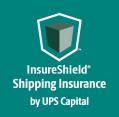

# Technical Implementation Reference Guide

# **Table of Contents**

| What is an API?           |    |
|---------------------------|----|
| Getting Started           | 3  |
| Security / Authentication | 4  |
| Insurance Service - URLs  | 6  |
| Create Quote API          | 6  |
| Confirm Coverage API      | 12 |
| Error Messages Matrix     |    |
| Field Validations         | 19 |

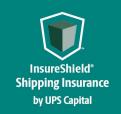

Technical Implementation Reference Guide

# **Overview**

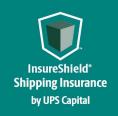

#### **Technical Implementation Reference Guide**

#### What is an API?

The acronym "API" stands for "Application Programming Interface".

APIs in their simplest form allow the transmission of data. APIs are an industry standard interface designed for external/internal software programs to accomplish specific tasks, usually for retrieving or modifying data in applications. In more advanced approaches, APIs are deployed to deliver streaming video, audio, and telephone services via smartphones, televisions, or internet-enabled kiosks.

The most popular approach to APIs is the open-data movement. Using APIs, data owners can easily expose information from data silos, allowing public or private access to large and small datasets.

UPS Capital APIs provide methods to interact/perform operations on their client transactional data within the UPS Capital network.

Programmers use the APIs to make interactive applications, websites and other projects. These programs will talk to the UPS Capital IT systems over industry standard network protocols. APIs are built using existing web technology, specifically the HTTP/HTTPS protocol that the World Wide Web employs to deliver content around the globe.

We conform to the design principles of Representational State Transfer (REST). Typically, we use a RESTful design for our APIs. The concept of REST is to separate the API structure into logical resources.

We use the HTTP methods GET, DELETE, POST and PUT to operate with the resources.

- Methods to retrieve data from the API require a GET request.
- Methods that create data require a POST request.
- Methods that update data require a PUT request.
- Methods that delete data require a DELETE request.

The API presently supports the JSON format only.

APIs require a particular HTTP method to return an error response if the request is not made with the correct payload (aka input).

#### **Getting Started**

The first step is to ensure all the contractual agreements between UPS Capital (UPSC) and the new customer are completed. Once the agreements are finalized, the UPSC IT API integration team will setup a sandbox environment for the new customer with sample rates to enable the API interactions. The customer IT team will reach out to the UPSC API team

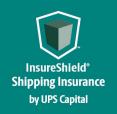

#### **Technical Implementation Reference Guide**

for user credentials and other information for enabling secure REST API- based interactions with UPS Capital IT systems.

#### Security / Authentication

UPS Capital APIs use secure JWT tokens for service authentication. Any calls to the REST API endpoint should be made bearer tokens in the request headers in addition to using the secured JWT tokens provided by the UPS Capital API Integration team.

During the customer onboarding process, the customer procures a unique Secure Token with certain customer credentials generated by the API Integration team for enabling communication between provider (UPS Capital) and consumer (Customer). The customer will also receive an IBM Client ID and IBM Client Secret from the UPS Capital API Integration team. These security features are placed in the header of each API call, along with the customer's bearer token.

#### Multi-Piece Shipments (If Applicable)

Package level detail is preferred for each transaction. This means that each box's aligned tracking number and individual insured value is sent via the API. In the event you are unable to send package level detail, we ask that you send us the lead or parent tracking number for the group of packages, as well as the total insurable value for all packages included in the shipment.

- Example Scenario #1 (Preferred)
  - o 3 packages being sent to the same recipient on the same day
  - o Total insured value for shipment: \$700
  - O What is sent via API:
    - BOL/ Tracking # 123XYZ; Package 1 value \$150
    - BOL/ Tracking # 456XYZ; Package 2 value \$350
    - BOL/ Tracking # 789XYZ; Package 3 value \$200
- Example Scenario #2 (Alternative)
  - o 3 packages being sent to the same recipient on the same day
  - o Total insured value for shipment: \$700
  - O What is sent via API:
    - Lead or Parent BOL/ Tracking # 123XYZ; Package 1 value \$700

In the event of a claim for a multi-piece shipment, the shipper must file against the lead or parent tracking number passed to us via API. A manifestation of all tracking numbers included within the shipment, paired with invoices for all packages within the shipment must be provided via the Document section of our online claims process.

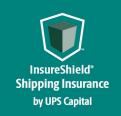

Technical Implementation Reference Guide

# **Insurance Service – APIs**

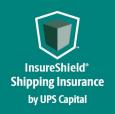

#### **Technical Implementation Reference Guide**

#### Insurance Service - URLs

UPS Capital Insurance Coverage API

The API's purpose is to allow SMB and Enterprise customers to receive quotes and confirm insurance coverage for safe and timely package/cargo delivery.

#### Create Quote API

Customer's request for a new insurance quote by providing the necessary shipment information.

#### **Post**

#### https://upscapi.ams1907.com/apis/list-extstg/quote/v2

This method creates a quote in the system for insurance coverage.

#### Request

```
Request Parameters
      body * (required)
      Quote object needs to be sent to the API as a request payload...
Request Headers
 Content-Type: application/json
 Bearer: < secure token issued by API integration team >
 X-IBM-Client-Id: 
API integration team>
 Model:
Quote
      status
                            String
                            Indicates status of the package that is being insured
                            by the customer.
      partnerId
                            Required
                            Indicates assigned Partner Id of customer.
      shipDate
                            String($date)
                            Required
                            Indicates package shipment date.
                            Fmt: YYYY-MM-DD
                            Eq: "2017-10-20"
      bol
                            String
                            Indicates Bill of Lading number or tracking number for
                            the shipment. Accepts alphanumeric values
      insuredValue
                            Number ($double)
                            Required
```

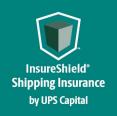

### **Technical Implementation Reference Guide**

Indicates Insured Value of the shipment.

carrier String

Required

Indicates transportation carrier. Accepts alphanumeric

values

shipmentType String

Required

Indicates Mode of Transportation.

1 - Truck or Train 3 - Small Package 5 - Ocean Freight 6 - Air Freight

7 - Mail or Parcel Post

commodity String

Indicates numeric commodity code of item in the

shipment. String

originAddress1 Required

Indicates the first line of the address/location from

where the insured package is shipped.

originAddress2

Indicates the second line of the address/location from

where the insured package is shipped.

originCity String Required

Indicates the city from where the insured package is

shipped.

originState String Required

Indicates the state from where the insured package is

shipped.

originPostalCode String

Required

Indicates the origin postal code. Accepts alphanumeric

values.

originCountry String Required

Indicates the country from where the insured package is

shipped.

consigneeName String

Indicates the name of the consignee.

destinationAddress1 String

Required

Indicates the first line of the address/location to

where the insured package is shipped.

destinationAddress2

Indicates the second line of the address/location to

where the insured package is shipped.

destinationCity String

Required

Indicates the city to where the insured package is

shipped.

destinationState String

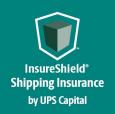

### **Technical Implementation Reference Guide**

```
Indicates the state to where the insured package is
                      shipped.
destinationPostalCode String
                      Required
                      Indicates the destination postal code. Accepts
                      alphanumeric values.
destinationCountry
                      String
                      Required
                      Indicates the country to where the insured package is
serviceLevel
                      Indicates the service level for small packages.
packageQuantity
                      Indicates the number of packages being insured for
                      small packages (1-9).
referenceFields
                      String
                      Description field if needed.
```

#### Example:

```
"status": "UNCONFIRMED",
"partnerId": "1017668999",
"shipDate": "2023-08-31",
"bo1": "1Z5RX2510333768492",
"insuredValue": "200",
"carrier": "UPS",
"shipmentType": "3",
"commodity": "400",
"originAddress1": "2600 NW LOWER RIVER ROAD",
"originAddress2": null,
"originCity": "VANCOUVER",
"originState": "WA",
"originPostalCode": "98660",
"originCountry": "US",
"consigneeName": "Dan Burrow",
"destinationAddress1": "STATE ROUTE 101A",
"destinationAddress2": null,
"destinationCity": "AMHERST",
"destinationState": "NH",
"destinationPostalCode": "03031",
"destinationCountry": "US",
"serviceLevel": null,
"packageQuantity": null,
"referenceFields": "abcd"
```

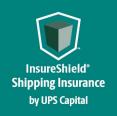

# Technical Implementation Reference Guide

#### Response

| Response Headers content type : application/json |                            |                                                                                                    |  |
|--------------------------------------------------|----------------------------|----------------------------------------------------------------------------------------------------|--|
| Code                                             | Description                |                                                                                                    |  |
| 200                                              | Successful Operation       |                                                                                                    |  |
|                                                  | QuoteReturn{ quoteId       | string(\$UUID)                                                                                                    |  |
|                                                  | status                     | Indicates the uniquely generated QuoteId by UPS Capital for the customer requested shipment information (Quote ID is valid for 30 days) string Indicates the status of the insurance coverage selected by the customer for the shipment |  |
|                                                  | premiumAmount              | <pre>number(\$double) Indicates the insurance premium value for the Shipment Value &amp; carrier in the quote request</pre>                                                                                                    |  |
|                                                  | bol                        | string Indicates the Bill of Lading for the shipment as input by the customer                                                                                                    |  |
|                                                  | quoteValidTo               | <pre>string(\$datetime)</pre>                                                                                                    |  |
|                                                  | }                          | Indicates the date & time the QuoteId is Valid for customer to purchase shipment coverage                                                                                                    |  |
| 400                                              | Invalid payload format     |                                                                                                    |  |
|                                                  | ApiResponseFault{     code | •                                                                                                    |  |
|                                                  |                            | Indicates the internal error code of individual eld string ssage string                                                                                                    |  |

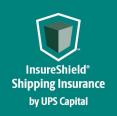

```
401
        Invalid payload data
        ApiResponseFault<sub>1</sub>
             code
                         integer($int32)
             message
                         String
             description String
             errors
                          [errors{
                              code
                                          string
                              field
                                          string
                              message
                                          string
                          }]
        }
404
        Resource not found
        ApiResponseFault<sub>{</sub>
             code
                       integer($int32)
             message
                         String
             description String
             errors
                          rerrors
                              code
                                          string
                              field
                                         string
                              message
                                          string
                          }]
        }
500
        Internal Server Error
        ApiResponseFault (
                   integer($int32)
             code
             message
                         String
             description String
                          rerrors
                              code
                                          string
                              field
                                          string
                              message
                                          string
                          }]
             }
Example:
200 - Successful Operation
  "quoteId": "0da2fdcd5582455793a01889a269e014",
  "premiumAmount": "22.00",
  "quoteDateTime": "2020-06-15T13:53:24.767",
  "quoteValidTo": "2020-07-15T13:53:24.767",
  "quoteInfo": {
    "partnerId": "111156234510",
    "status": "UNCONFIRMED",
```

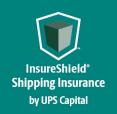

```
"shipmentInfo": {
       "carrier": "RLCA",
       "shipDate": "2020-06-25",
       "bol": "86603021",
       "insuredValue": "130120.00",
       "commodityCode": "400",
       "consigneeName": "Joe Burrow",
       "shipmentType": "1"
    },
"originAddress": {
''ross1": "30!
       "address1": "3053520 SE 843rd St.",
       "address2": ".",
       "city": "Wombat",
       "state": "WA",
       "postalCode": "98010",
       "countryCode": "US"
     "destinationAddress": {
       "address1": "5034503 Leftsboro Rd",
       "address2": ".",
       "city": "Preston",
       "state": "GA",
       "postalCode": "30290",
       "countryCode": "US"
  },
"serviceLevel": "",
  "packageQuantity": "1",
  "referenceFields": ""
400 - Invalid Payload format
  "errors": [
       "errorCode": "400",
       "errorMessage": "Error.bol.Invalid.or.Null"
401 - Invalid Payload data
  "errors": [
       "errorCode": "401",
       "errorMessage": "The Token issued is not valid."
```

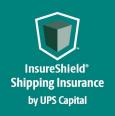

### **Technical Implementation Reference Guide**

#### Confirm Coverage API

Customer's request for confirming shipment for which insurance coverage was previously quoted by providing the necessary coverage information.

#### **Post**

#### https://upscapi.ams1907.com/apis/list-extstg/coverage/v2

This method places the insured shipment picked up by the carrier in a confirmed status and eligible for future claim requests.

#### Request

```
Request Parameters

body * (required)

Quote object needs to be sent to the API as a request payload...

Request Headers
Content-Type: application/json
Bearer: < secure token issued by API integration team >
```

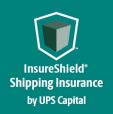

### **Technical Implementation Reference Guide**

```
Model:
Confirm Coverage
    quoteId
                  String
                  Required
   partnerId
                  String
                  Required
                  String
                  Required
    status
                  String
                  Required
                  Indicates current status of the Package that is being insured by
                  the customer.
                  ShipmentStatus
                  Enum:
                  [ UNCONFIRMED, CONFIRMED, VOID ]
                  For Confirm Shipment request, "CONFIRMED" & "VOID" are the only
                  value allowed.
                     - UNCONFIRMED status can change to CONFIRMED or VOID.
                     - CONFIRMED status can change to VOID if within 180 minutes
                       of status being CONFIRMED.
                  VOID status cannot be changed. To purchase valid coverage, one
                  need to start over by submitting a new create quote request
                  again.
Example:
  "quoteId": "1e9c036e423b4b59adec5e87464ed251",
  "partnerId": "1017668999",
  "bol": "478752615478997919926",
  "status": "Confirmed"
}
```

#### Response

| Response content type :  application/json |                      |  |
|-------------------------------------------|----------------------|--|
| Code                                      | Description          |  |
| 200                                       | Successful Operation |  |

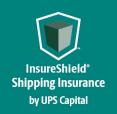

```
ConfirmReturn (
             quoteId
                                   string($UUID)
                                   Indicates the uniquely generated QuoteId by UPS
                                   Capital for the customer requested shipment
                                   information
                                   number($double)
             premiumAmount
                                   Indicates the insurance premium value for the
                                   Shipment Value & carrier in the quote request
             status
                                   Indicates the status of the insurance coverage
                                   selected by the customer for the shipment
400
        Invalid payload format
        ApiResponseFault<sub>{</sub>
                          integer($int32)
             message
                          string
             description string
             errors
                          [errors{
                               code
                                            string
                               field
                                            string
                               message
                                           string
                          }]
        }
401
        Invalid payload data
        ApiResponseFault<sub>{</sub>
             code
                        integer($int32)
             message
                         string
             description string
             errors
                          [errors{
                              code
                                            string
                               field
                                            string
                               message
                                            string
                          }]
        }
404
        Resource not found
        ApiResponseFault<sub>{</sub>
```

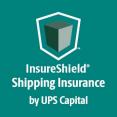

```
integer($int32)
            code
                         String
            message
            description String
            errors
                         [errors {
                             code
                                         string
                                        string
                             field
                             message
                                        string
                         }]
        }
500
        Internal Server Error
        ApiResponseFault{
                     integer($int32)
            code
                        String
            message
            description String
            errors
                         [errors{
                             code
                                         string
                             field
                                         string
                             message
                                         string
                         }]
            }
Example:
200 - Successful Operation
  "quoteId": "0da2fdcd5582455793a01889a269e014",
  "premiumAmount": "22.00",
  "status": "CONFIRMED"
400 - Invalid Payload format
{
    "errors":[
      "errorCode": "400",
      "errorMessage": "Error.bol.Invalid.or.Null"
401 - Invalid Payload data
  "errors": [
```

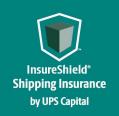

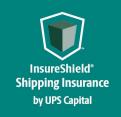

Technical Implementation Reference Guide

# **Error Messages**

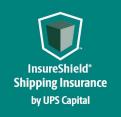

# Technical Implementation Reference Guide

#### **Error Messages Matrix**

| API                 | Scenario                                               | Error Code   | Error Messages                                                 |
|---------------------|--------------------------------------------------------|--------------|----------------------------------------------------------------|
| Create Quote        | atatus is imuslish                                     | 400          | Status must be set to                                          |
|                     | status is invalid                                      | 400          | CONFIRMED/UNCONFIRMED                                          |
| Create Quote        | partnerId field is invalid                             | 400          | The Token issued does not match Partner                        |
|                     | •                                                      | Id Id        |                                                                |
| Create Quote        | shipDate field is missing                              | 400          | shipDate missing                                               |
| Create Quote        | shipDate field is invalid                              | 400          | shipDate is null or invalid format                             |
| Create Quote        | shipDate field less than                               |              | Shipdate must be within policy date limits,                    |
|                     | current date or greater than                           | 400          | not a previously passed dated, and no                          |
|                     | 30 days from current date                              |              | greater than 30 days from current date                         |
| Create Quote        | bol is invalid                                         | 400          | bol is invalid, alphanumeric values only                       |
| Create Quote        | insuredValue is missing                                | 400          | insuredValue null                                              |
| Create Quote        | insuredValue is invalid                                | 400          | Insured Value is invalid or null, please provide decimal value |
| <b>Create Quote</b> | carrier is invalid                                     | 400          | carrier is invalid, alphanumeric values only                   |
| Create Quote        | shipmentType is invalid                                | 400          | Shipment type not included in policy, invalid shipment type    |
| Create Quote        | commodity is invalid                                   | 400          | Commodity code is null or invalid                              |
| Create Quote        | originState Error                                      | 400          | Please enter a valid US State Code for                         |
|                     | -                                                      | origin State |                                                                |
| Create Quote        | originAddress1 Error                                   | 400          | Please enter a valid origin Address1                           |
| Crete Quote         | originAddress2 Error                                   | 400          | Please enter a valid origin Address2                           |
| Create Quote        | originCity Error                                       | 400          | Please enter a valid origin City                               |
| Create Quote        | originPostalCode Error                                 | 400          | Please enter a valid Origin Postal Code                        |
| Create Quote        | originCountry Error                                    | 400          | Please enter a valid originCountry                             |
| Create Quote        | destinationAddress1 Error                              | 400          | Please enter a valid destination Address1                      |
| Create Quote        | destinationAddress2 Error                              | 400          | Please enter a valid destination Address2                      |
| Create Quote        | destinationCity Error                                  | 400          | Please enter a valid destination city                          |
| Create Quote        | destinationState Error                                 | 400          | Please enter a valid US State Code for destination State       |
| Create Quote        | destinationPostalCode Error                            | 400          | Please enter a valid US State Code for destination State       |
| Create Quote        | destinationCountry Error                               | 400          | Please enter a valid destinationCountry                        |
| Confirm Quote       | status is invalid                                      | 400          | Status must be set to CONFIRMED/VOID                           |
| Confirm Quote       | status is called "confirmed" after being called "void" | 400          | Confirm is not allowed on void quote                           |

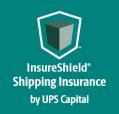

# Technical Implementation Reference Guide

| Confirm Quote        | status is called "void" more<br>than 180 minutes after<br>"confirmation" | 400 | Void is not allowed on confirmed quote     |
|----------------------|--------------------------------------------------------------------------|-----|--------------------------------------------|
| <b>Confirm Quote</b> | partnerId field is invalid                                               | 400 | The token issued does not match Partner Id |
| <b>Confirm Quote</b> | bol is invalid                                                           | 400 | BOL is invalid, alphanumeric values only   |
| <b>Confirm Quote</b> | quoteld is missing                                                       | 400 | quoteld missing                            |
| <b>Confirm Quote</b> | quoteld is invalid                                                       | 400 | quoteld is invalid                         |

#### **Field Validations**

| Field Name                       | Validations                                                                                  |
|----------------------------------|----------------------------------------------------------------------------------------------|
| partnerId                        | Alphanumeric                                                                                 |
| All Address Fields- Address 1,2  | Alphanumeric; Only the following special characters are allowed: + & () /, ~ `#.:; " * ' " ' |
| All Address Fields - City        | Alphabetical                                                                                 |
| All Address Fields - Country     | Alphabetical                                                                                 |
| All Address Fields - State       | Valid US State Code for US, CA, or PR Country Code                                           |
| All Address Fields – Postal Code | Alphanumeric                                                                                 |
| bol                              | Alphanumeric                                                                                 |
| carrier                          | Alphanumeric                                                                                 |
| commodity                        | Numeric                                                                                      |
| consigneeName                    | Alphanumeric; Only the following special characters are allowed: + & () /, ~ `#.:; " * ' " ' |
| insuredValue                     | Decimal                                                                                      |
| packageQuantity                  | Int (1-9)                                                                                    |
| quoteID                          | Alphanumeric                                                                                 |
| referenceFields                  | Alphanumeric                                                                                 |
| serviceLevel                     | Alphanumeric                                                                                 |
| shipDate                         | Date/Validation                                                                              |
| shipmentType                     | Numeric                                                                                      |
| status                           | Confirmed/Unconfirmed/Void                                                                   |

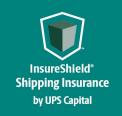

Technical Implementation Reference Guide

# **Support Tables**

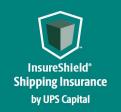

# Technical Implementation Reference Guide

#### **4.1 Carrier List**

| Carrier Name                     | SCAC |
|----------------------------------|------|
| A. Duie Pyle, Inc                | PYLE |
| AAA Cooper Transportation        | AACT |
| ABF Freight System Inc/ArcBest   | ABFS |
| AIT Worldwide                    | AIWL |
| APC Postal Logistics             |      |
| ARAMEX                           | AMIT |
| ASAP FREIGHT SERVICES            | ASAJ |
| Arrow Express                    | ARWP |
| Averitt Express, Inc.            | AVRT |
| CCT CANADA                       | CGVO |
| CEVA LOGISTICS                   | CUOT |
| CROWLEY LOGISTICS                | CWYG |
| Central Freight Lines, Inc.      | CENF |
| Central Transport                | CTII |
| Con-Way Freight                  | CNWY |
| DAYLIGHT TRANSPORT               | DYLT |
| Dayton Freight Lines, Inc.       | DAFG |
| DHL                              |      |
| DICOM EXPRESS                    | DEIR |
| DLS WORLDWIDE                    | DLSW |
| EASTERN CONNECTION Operating Inc |      |
| Estes Express Lines              | EXLA |
| EXPEDITORS                       | EXPD |
| Estes Forwarding Worldwide, LLC  | EFWW |
| Forward Air, Inc.                | FWDN |
| Ground Freight Expeditors, LLC   | GFXP |
| FRONTLINE FREIGHT                | FCSY |
| Forward Air, Inc.                | FWDN |
| FedEx                            | FEDG |
| FedEx Freight                    | FEXF |
| Fedex Smart Post                 | FDEG |
| GlobalTranz Enterprises, Inc.    | GELJ |
| GLOVA-LINK Corporation           | GLDI |
| GLS DENMARK                      |      |
| HERCULES Freight                 | HRCF |

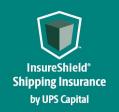

| USF Holland                                   | HMES |
|-----------------------------------------------|------|
| JAS Forwarding                                | JASF |
| JP EXPRESS                                    |      |
| KUEHNE & NAGEL TRANSWORLD SHIPPING            |      |
| MIDWEST MOTOR EXPRESS                         | MMEI |
| Manna                                         | MFSY |
| New Penn Motor Express                        | NPME |
| New England Motor Freight                     | NEMF |
| ONTRAC                                        | OTCL |
| Old Dominion Freight Line, Inc.               | ODFL |
| Pilot Air Freight LLC                         | PAAF |
| PILOT FREIGHT SERVICES                        |      |
| Pitt Ohio Express, LLC                        | PITD |
| Plycon Van Lines, Inc                         | PLCN |
| PUROLATOR FREIGHT                             |      |
| Panama Transfer, Inc.                         | PANA |
| R+L Carriers                                  | GMLS |
| RADIANT GLOBAL LOGISTICS                      | RGLN |
| USF Reddaway                                  | RETL |
| Roadrunner Freight                            | RDFS |
| Saia Motor Freight Line, LLC                  | SAIA |
| SMSA Express Transportation Company Ltd       |      |
| SOUTHWESTERN MOTOR TRANSPORT                  | SMTL |
| Spee-Dee Delivery                             | SDED |
| STD LOGISTICS LTD                             |      |
| STI Transport, Inc                            | SQRC |
| STREAM LINK EXPRESS, INC.                     | SLXB |
| Streamline Transportation Systems, LLC        | STYL |
| Southeastern Freight Lines, Inc.              | SEFL |
| TNT                                           |      |
| UPS Ground                                    | UPSC |
| UPS Ground Freight                            | UPGF |
| UPS Mail Innovation                           | UMID |
| UPS Supply Chain Solutions - Express Critical | UPSE |
| UPS SUREPOST                                  | UPSP |
| USF Holland                                   | HMES |
| USF Reddaway                                  | RETL |
| USPS                                          | USPS |
|                                               |      |

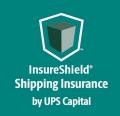

| Ward Trucking, LLC               | WARD |
|----------------------------------|------|
| Watkins & Shepard Trucking, Inc. | WSVT |
| XPO Logistics Freight, Inc.      | CNWY |
| XPO Logistics Freight, Inc.      | CNWY |
| XPRESS GLOBAL                    |      |
| YRC Freight                      | RDWY |
| You Shop We Ship Denmark ApS     |      |